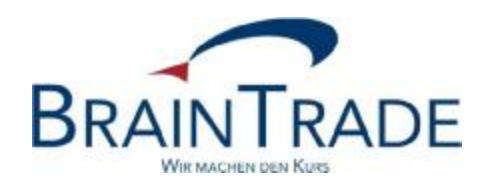

# XONTRO Newsletter

Kreditinstitute Nr. 52

Gesellschaft für Börsensysteme mbH

14. Juli 2011 Seite 1

XONTRO / Kreditinstitute Newsletter Nr. 52

Dieser Newsletter enthält

- Inhaltliche Erweiterung der Entgeltdatei um OTC-Geschäfte zum 01. September 2011
- Realisierung Erweiterung der FIX-Anbindung
- Bereitstellung von ZIP-Dateien im BT-Fileservice

Gesellschaft für Börsensysteme mbH

14. Juli 2011 Seite 2

XONTRO / Kreditinstitute Newsletter Nr. 52

#### **1. Inhaltliche Erweiterung der Entgeltdatei um OTC-Geschäfte**

Auf Wunsch einiger Teilnehmer werden zukünftig die Platzdirektgeschäfte in den Entgeltdateien enthalten sein.

#### **1) Entgeltdatei für Berlin, Düsseldorf, Hamburg, Hannover und München**

In der Entgeltdatei für die Börsenplätze Berlin, Düsseldorf, Hamburg, Hannover und München sind die Platzdirektgeschäfte mit Geschäftsnummer und BERECHNUNGSMODELL\_SNO="SNO" und dem Preis im Feld SNO\_ENTGELT enthalten.

#### **2) Entgeltdatei für Stuttgart**

In der Entgeltdatei für den Börsenplatz Stuttgart wird die Geschäftsnummer der Platzdirektgeschäfte in das Feld "EINGABENUMMER" mit dem Präfix "DWZ" gestellt. Der Preis ist im Feld FIX\_ENTGELT enthalten.

Die aktuellen Satzbeschreibungen finden Sie am Ende des Newsletters.

Die Änderungen unter Ziffer 1) und 2) werden zum 01. September 2011 eingesetzt.

Gesellschaft für Börsensysteme mbH

XONTRO / Kreditinstitute Newsletter Nr. 52

### **2. Realisierung Erweiterung der FIX-Anbindung**

Wie bereits im Newsletter Nr. 48 vom 10. Dezember 2010 angekündigt, wurde die zweite Stufe der Funktionalitäten von OTC-Geschäften, Schlussnoten und MiFID zum 20. Juni 2011 realisiert.

XONTRO ist damit per Fix 4.2 sowie 4.4 im gleichen Umfang wie derzeit per SAKI erreichbar. Das gleiche gilt auch für die Erreichbarkeit von INVESTRO per Fix.

XONTRO / Kreditinstitute Newsletter Nr. 52

#### **3. Bereitstellung von ZIP-Dateien im BT-Fileservice**

BrainTrade wird ab dem **05. Dezember 2011** sämtliche Dateien im BT-Fileservice als komprimierte ZIP-Dateien bereitstellen.

Zurzeit sind alle Dateien im BT-Fileservice mit der Software FLAM komprimiert. Dazu ist es erforderlich, dass Sie auf Ihrem PC die Software FLAM installiert haben. Nur so können Sie die Dateien entpacken und entschlüsseln.

Ein sicherer Zugriff zum BT-Fileservice ist bereits heute durch die Verschlüsselung mit HTTPS SSL 3.0, RC4 mit 128 Bit, RSA mit 1024 Bit vorhanden und alle Anfragen, die über http eintreffen, werden automatisch auf HTTPS umgeschrieben. So ist ausgeschlossen, dass aus Versehen oder vom Benutzer bewusst herbeigeführt, eine unverschlüsselte Kommunikation zwischen dem Client und dem Apache-Server stattfinden kann. Hiermit bietet BrainTrade eine sichere Verbindung, die dem aktuellen Sicherheitsstandard entspricht.

Daher hat sich BrainTrade entschlossen, auf eine kundenfreundliche Lösung umzustellen, die Dateien ab dem 05. Dezember 2011 als ZIP Dateien zu liefern. Somit kann auf den Einsatz der Software FLAM verzichtet werden.

Gesellschaft für Börsensysteme mbH

XONTRO / Kreditinstitute Newsletter Nr. 52

### **4. Satzbeschreibungen Entgeltdatei**

Tagesdatei für Teilnehmer und Börsen Berlin, Düsseldorf, Hamburg, Hannover und München:

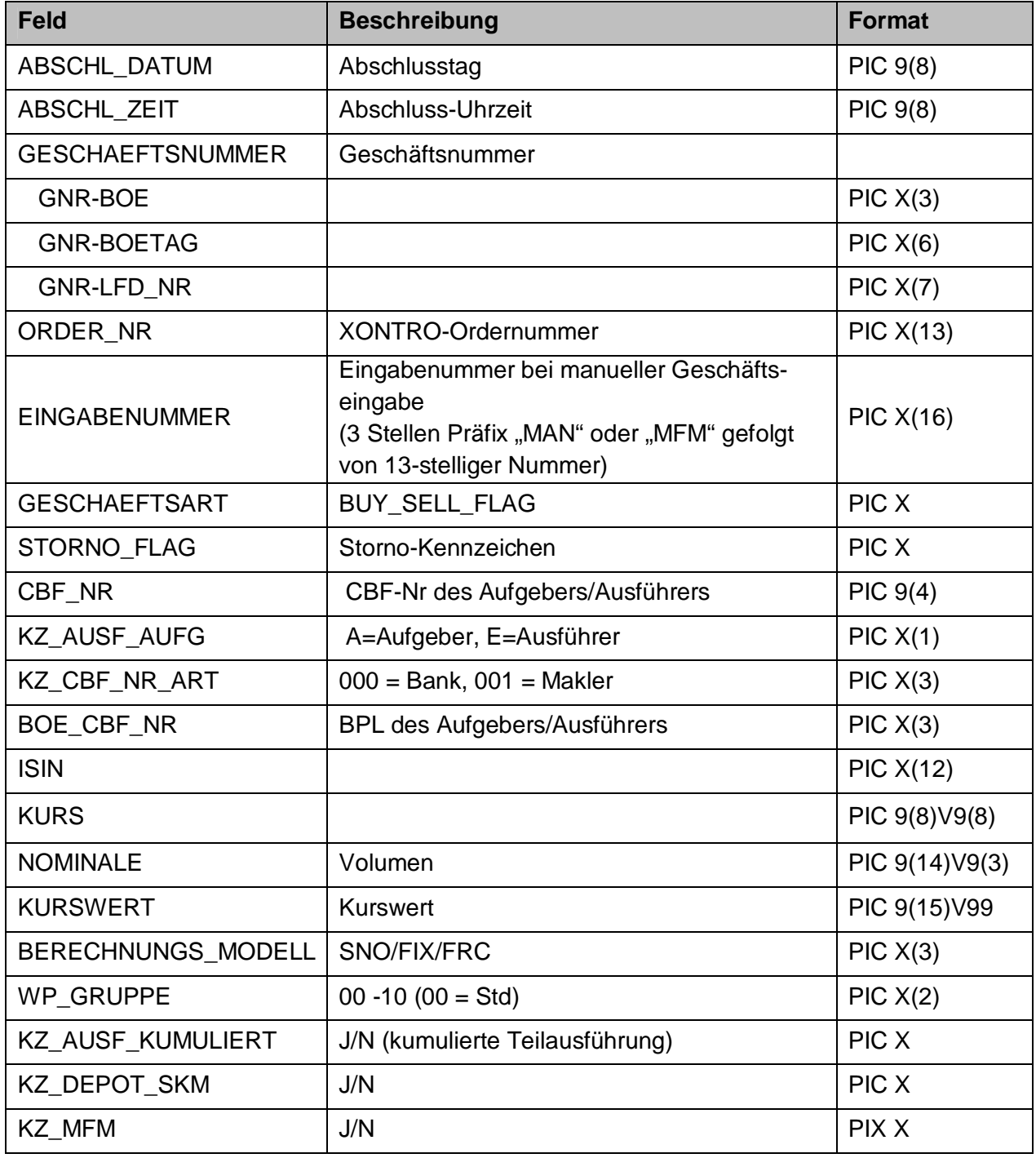

Gesellschaft für Börsensysteme mbH

14. Juli 2011 Seite 6

#### XONTRO / Kreditinstitute Newsletter Nr. 52

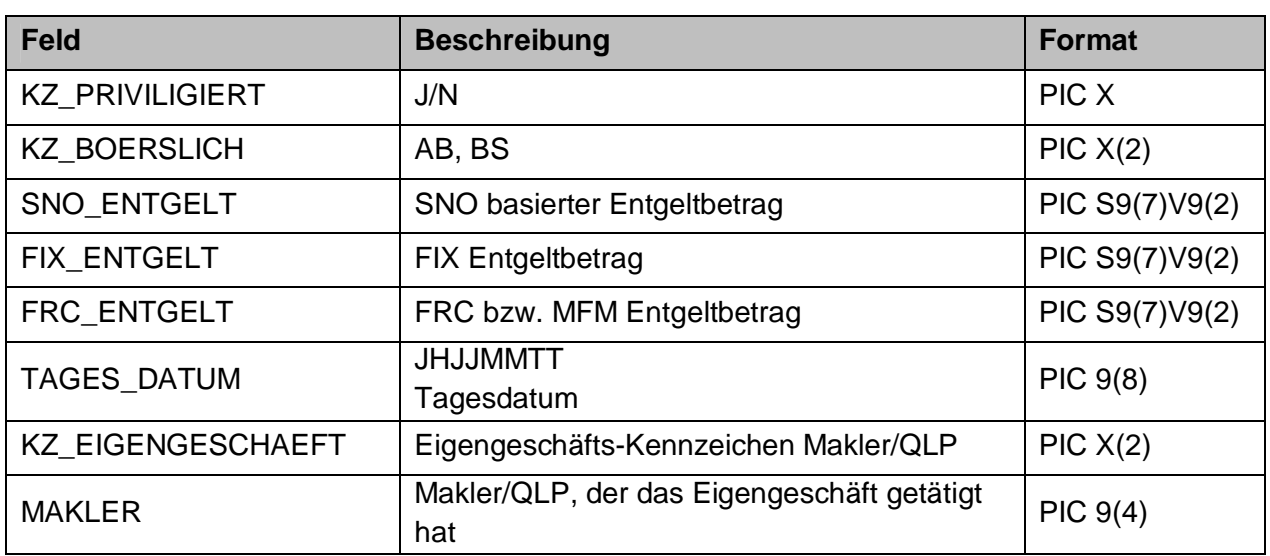

Tagesdatei für Teilnehmer und Börse Stuttgart:

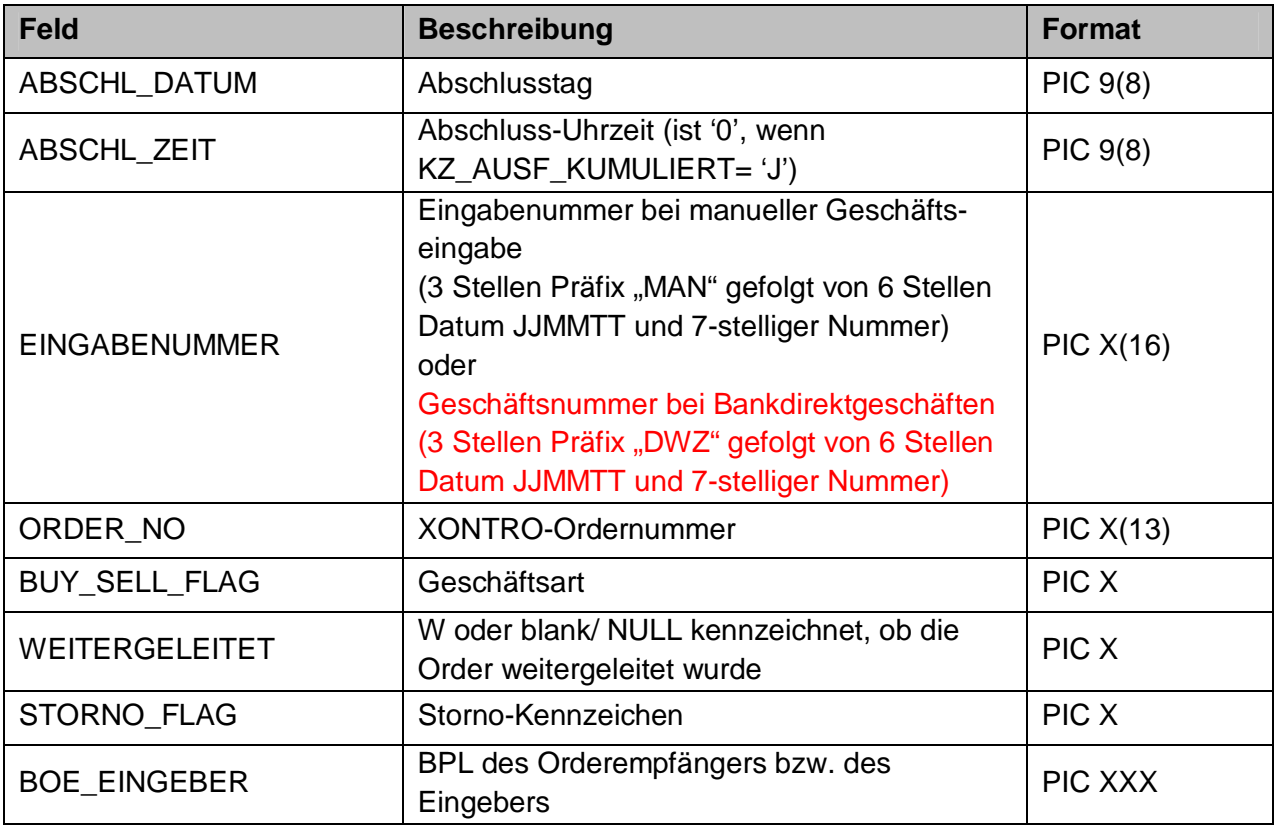

Gesellschaft für Börsensysteme mbH

14. Juli 2011 Seite 7

### XONTRO / Kreditinstitute Newsletter Nr. 52

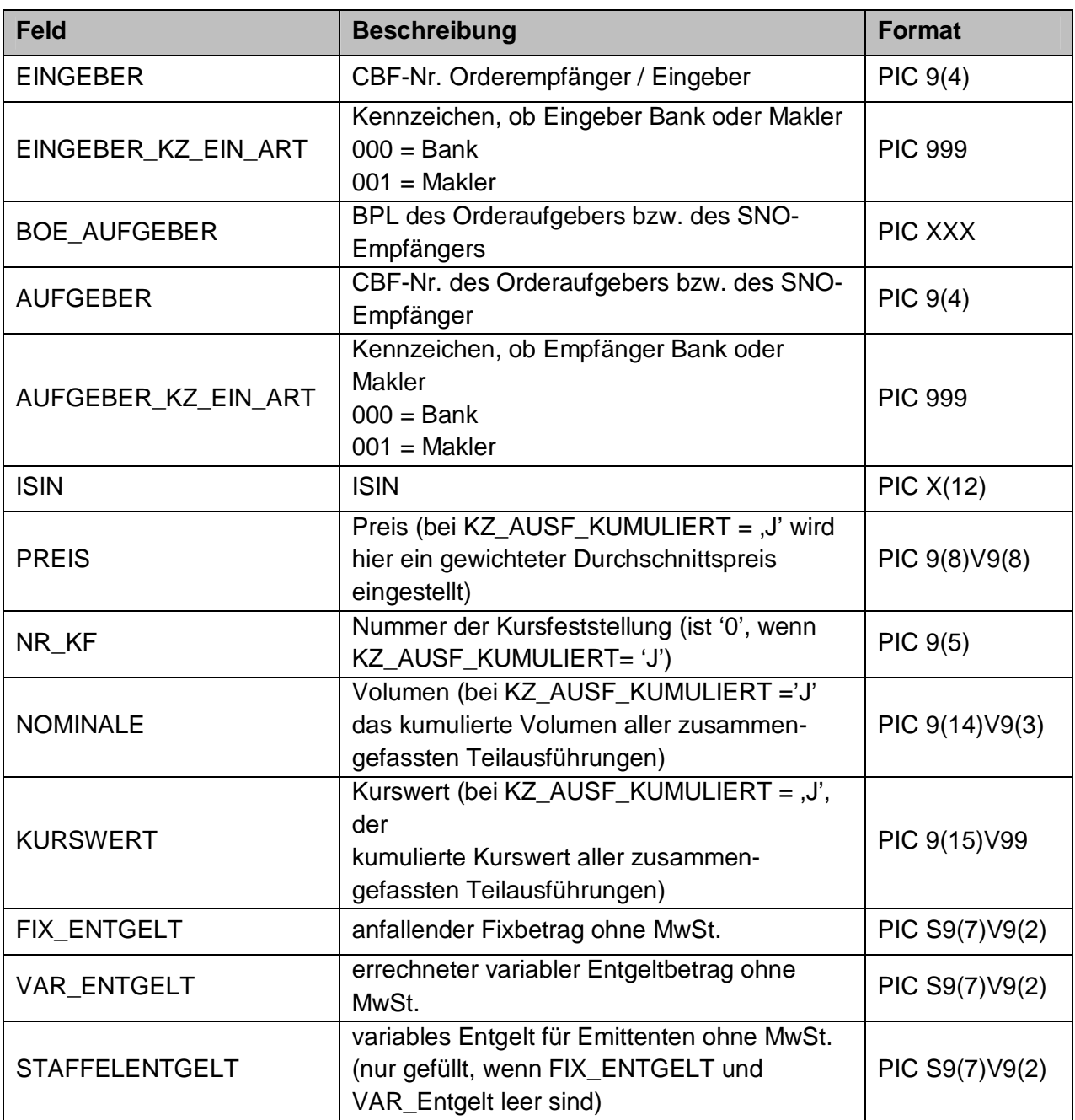

Gesellschaft für Börsensysteme mbH

### XONTRO / Kreditinstitute Newsletter Nr. 52

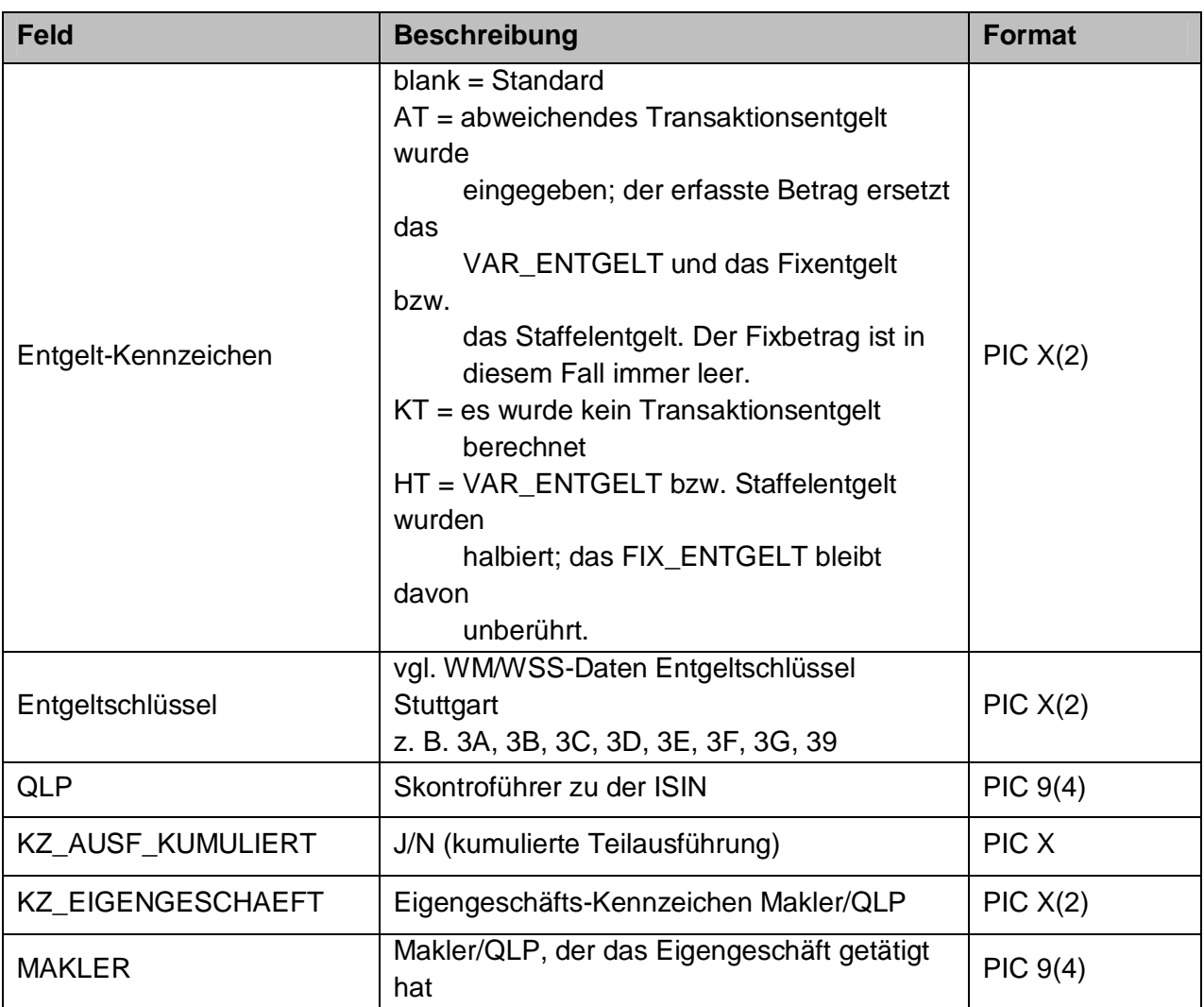